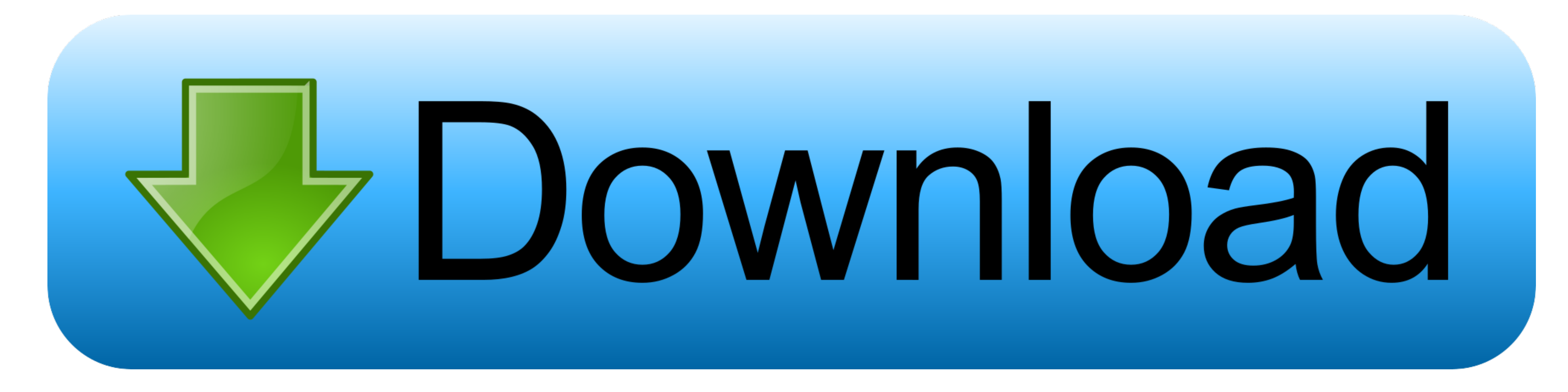

## [Panasonic Video Converter For Mac](https://blltly.com/1vjvu5)

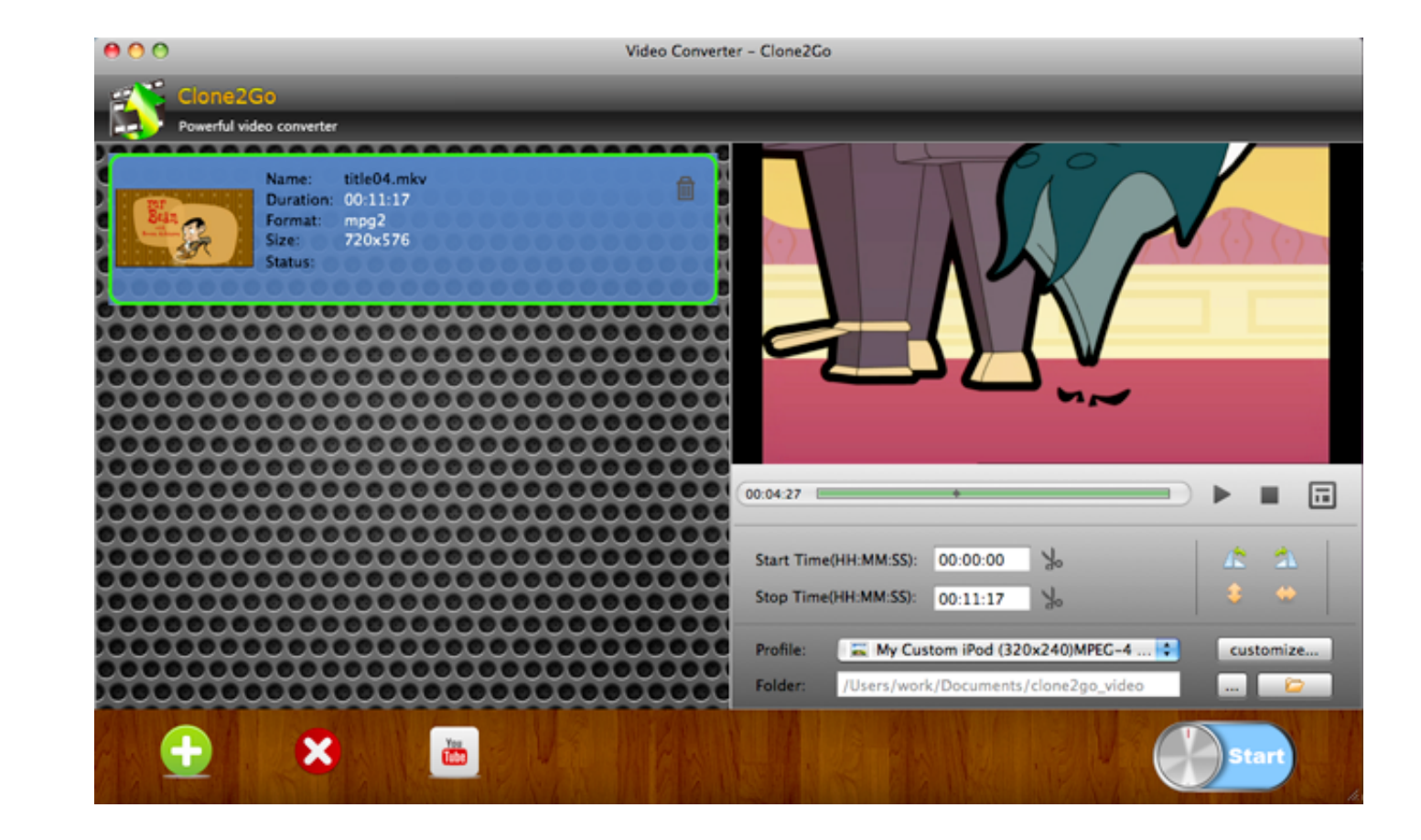

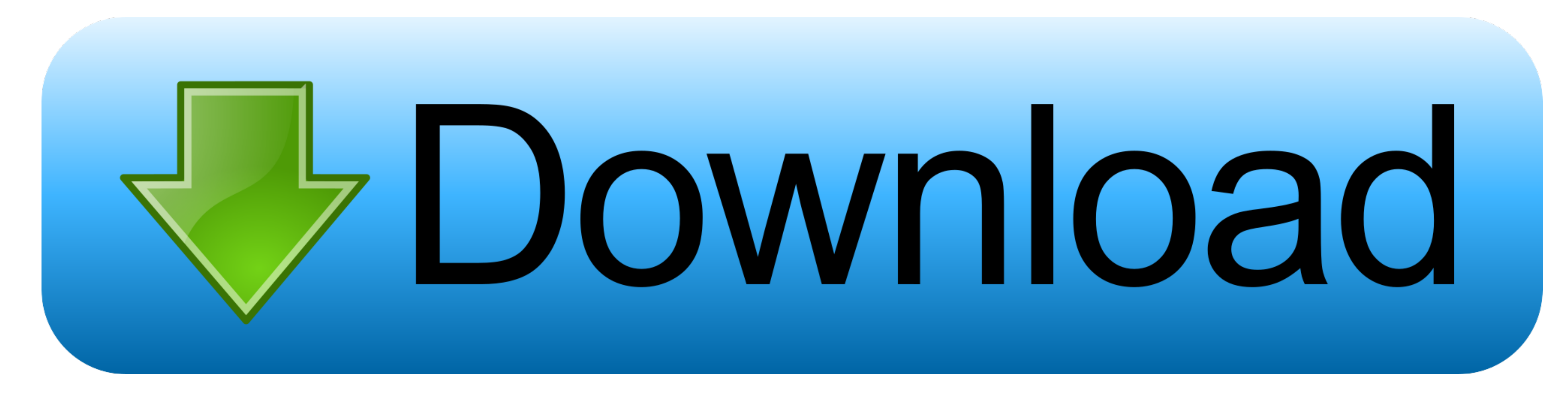

You can easily perform a simple rename of your MOD file into AVI or MPG files and work in Windows Media Player or many other top tier video applications, but the MOD files with the audio mixed in a non-standard Dolby 5.. S Panasonic LUMIX video to DVD 1 Add the target videos to the program After transferring your target videos to the computer and running Aimersoft DVD Creator, you can click 'Import' on the main interface to import the videos

MOD extension to save their video files Although it's a great way to record videos in vacation or on a report using this kind of camcorder, you have to encounter the issue in front of you: how to manage these incompatible

Before starting the encoding, you may want to select the location that this MOD to NOV video converter is saving the file and this can be done simply by clicking the file and this can be done simply by clicking the "Browse if you just want to playback MOD video files on QuickTime or VLC on your Mac, you can simply rename them.

## **panasonic inverter microwave**

panasonic inverter microwave, panasonic inverter microwave manual, panasonic inverter microwave 1200w, panasonic inverter, panasonic inverter microwave oven, panasonic inverter microwave oven, panasonic inverter microwave

Today we're going to use media conversion software to convert the original MOD files to.. You can also drag-and-drop files to the interface of this Mac MOD to MOV Converter.. A group of device presets available to convert walk you through converting a digital video file from MOD to QuickTime.

Alternatively you may want to convert MOD file for a media device like iPad, Apple TV, Xbox 360, there is an easy way to quickly configure all the settings you need.. Click 'Add File' button to open the file browser window MOD files Launch the program, you will find the interface is intuitive and the learning curve is fairly small. e10c415e6f

## **panasonic inverter**

## **panasonic inverter microwave oven**